# **Total Points: 4**

### **TOPIC: TOA REFLECTANCE COMPUTATION FROM LANDSAT IMAGES**

You are asked to perform a radiometric conversion from raw digital numbers to reflectance at the top of atmosphere (TOA reflectance, or apparent reflectance). The objective of this lab exercise is to learn how to use the MODELER module of the software Erdas Imagine to build a script that allows you to compute TOA reflectance of Landsat 7 images.

#### **Image Data:**

Most Landsat 5 or 7 images are Level 1G, Level 1-T or data that have been radiometrically and geometrically corrected (systematic) to user-specified parameters including output map projection, image orientation, and pixel size. The correction algorithms model the spacecraft and sensor using data generated by onboard computers during imaging. Sensor, focal plane, and detector alignment information provided by the Image Assessment System (IAS) in the Calibration Parameter File (CPF) is also used to improve the overall geometric fidelity. The resulting product is free from distortions related to the sensor (e.g., jitter, view angle effect), satellite (e.g., attitude deviations from nominal), and Earth (e.g., rotation, curvature). Residual error in the systematic L1G product is less than 250 meters (1 sigma) in flat areas at sea level.

The systematic L1G correction process does not employ ground control or relief models to attain absolute geodetic accuracy. The Level 1T (L1T) data product provides systematic radiometric accuracy, geometric accuracy by incorporating ground control points, while also employing a Digital Elevation Model (DEM) for topographic accuracy. Geodetic accuracy of the product depends on the accuracy of the ground control points and the resolution of the DEM used.

Currently, all 36 years of archived Landsat scenes at the U.S. Geological Survey (USGS) Earth Resources Observation and Science (EROS) Center are freely available to the public through EarthExplorer at http://earthexplorer.usgs.gov or the Global Visualization Viewer at http://glovis.usgs.gov (Chander et al. 2009). When a Landsat image is downloaded from the web it is in the form of a .tar file that contains each band separately. After the .tar file is unzipped using winzip or winrar, each band must be stacked using the "stack layers" function in Erdas. You can also use the "manage data/import" module and "raster/spectral/layerstack" method.

Data to be used for this exercise can be found in the "data folder"on dropbox which has Landsat bands 1-5 and 7 already stacked: LT50210302001168XXX02

#### **TOA Reflectance Computation:**

In this exercise, you are asked to build a model to convert digital numbers to TOA reflectance. The procedure to convert digital numbers (DN) to TOA reflectance of Landsat ETM + Level 1G or TM L1T product is described below. (Tables and equations from Chander et al. 2009; MSS and TM reference values can be found in this paper also).

#### **Step 1: Digital Numbers to Radiance**

During 1G product rendering image pixels are converted to units of absolute radiance using *32 bit floating point* calculations. Pixel values are then scaled to byte values prior to media output. The

following equation is used to convert DN's in a 1G product back to radiance units:

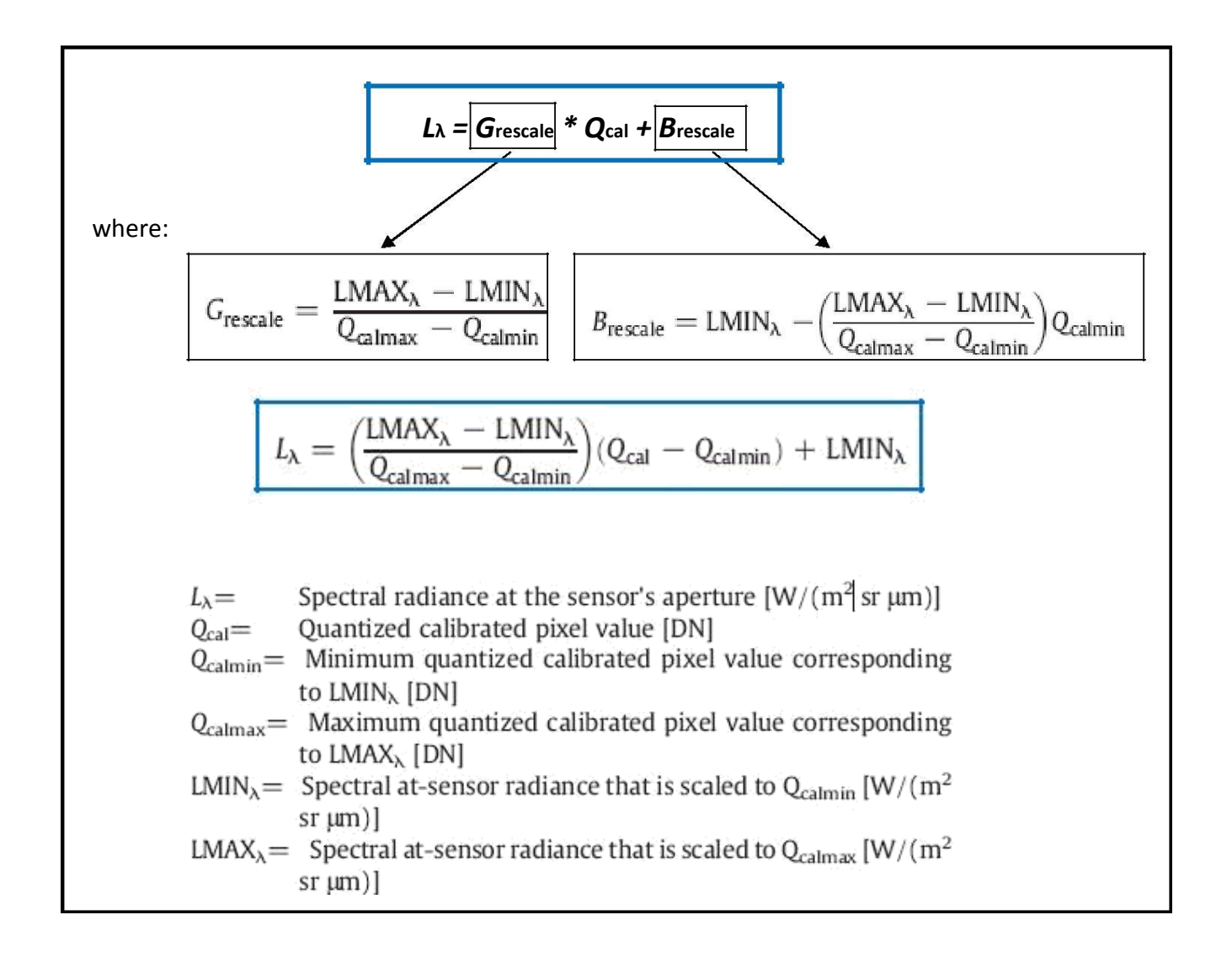

The LMIN and LMAX values are the spectral radiances for each band at digital numbers 1 and 255, respectively. One set exists for each gain state (i.e., high and low gain). The low-gain setting is used for bright surfaces (higher dynamic range with low sensitivity) and the high-gain is used for darker surfaces (lower dynamic range but higher sensitivity). The variables needed for the equation above can be found in the tables below.

Refer to the following webpage: [\(http://landsat.usgs.gov/how\\_is\\_radiance\\_calculated.php\)](http://landsat.usgs.gov/how_is_radiance_calculated.php)

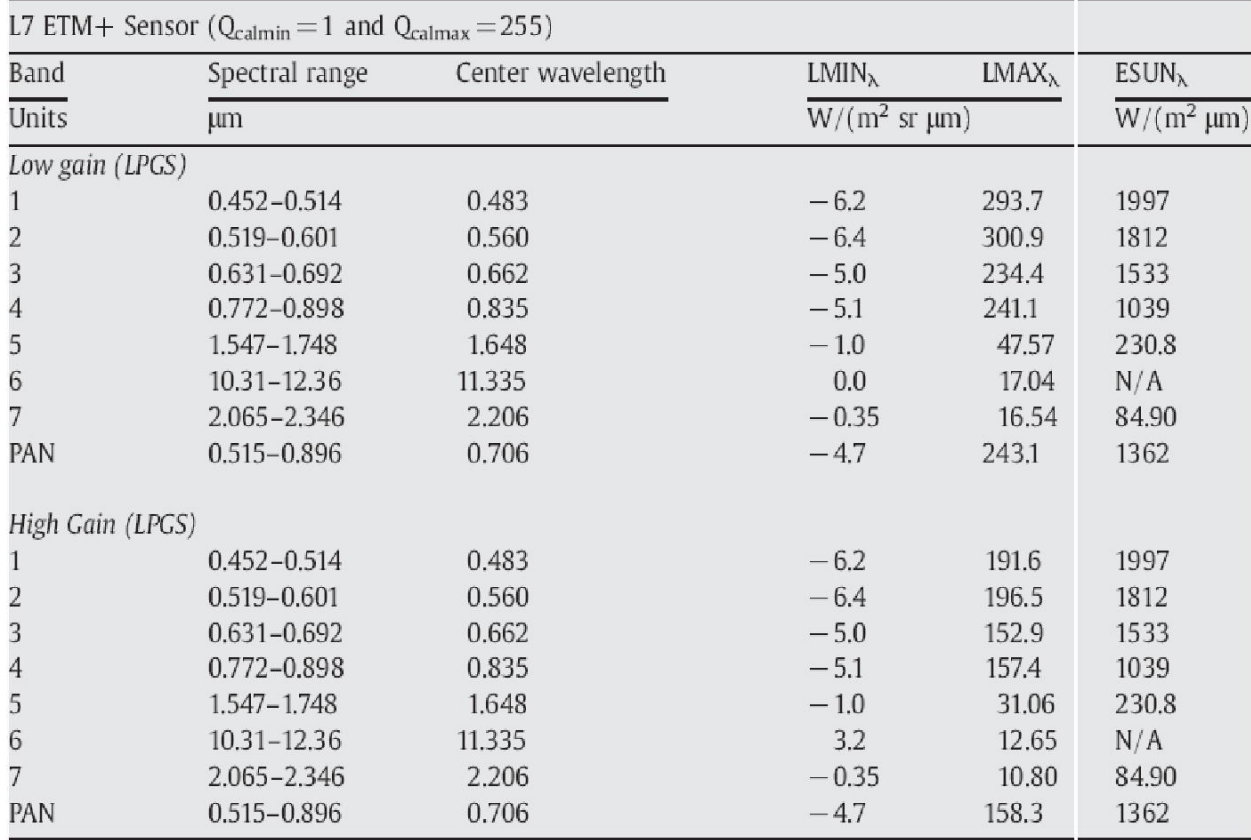

ETM+ spectral range, post-calibration dynamic ranges, and mean exoatmospheric solar irradiance (ESUN $_{\lambda}$ ):

#### **Step 2: Radiance to TOA Reflectance**

For relatively clear Landsat scenes, a reduction in between-scene variability can be achieved through a normalization for solar irradiance by converting spectral radiance, as calculated above, to planetary reflectance or albedo. This combined surface and atmospheric reflectance of the Earth is computed with the following formula:

#### **Note**:

Earth-sun distance can be determined from "esun\_dist.xls". E<sub>sun</sub> exo-atmospheric irradiance can be obtained from Chander et al. 2009 (Landsat\_Calibration\_Summary\_RSE). A solved example "toa\_ref.gmd has been uploaded for you to get an idea. However, the numbers in the look up table (LUT) might be different from thse in .MTL file specific to your landsat scene. So please font blindly run this model. Use as it as an example. All these files are on "data" folder on Dropbox.

$$
\rho_{\lambda} = \frac{\pi \cdot L_{\lambda} \cdot d^2}{\text{ESUN}_{\lambda} \cdot \cos \theta_s}
$$

where:

Planetary TOA reflectance [unitless]  $\rho_{\lambda} =$ Mathematical constant equal to ~3.14159 [unitless]  $\pi =$ Spectral radiance at the sensor's aperture  $\left[W/(m^2 \text{ sr } \mu m)\right]$  $L_{\lambda} =$ Earth-Sun distance [astronomical units]  $d =$ ESUN<sub> $\lambda$ </sub> Mean exoatmospheric solar irradiance [W/(m<sup>2</sup> µm)] Solar zenith angle [degrees $9<sub>1</sub>$ ]  $\theta_s =$ 

NOTES:

## $\theta$ **s** = 90° - Sun elevation angle (which can be found in the metadata file) **ERDAS EXPECTS ANGLES IN RADIANS!!! You must convert degrees to radians when using Erdas modeler (multiply degrees by pi/180)**

*L***λ**= radiance values for each band that you calculated in step 1 **d** is provided in the table on the next page but can also be calculated using this equation:

 $d = 1.00014 - 0.01671 \cos g - 0.00014 \cos 2g$ where in degrees  $g = 357.528 + 0.9856003$  N (N = Days of the year and you can assume N=1 on January 1)

Earth-Sun distance  $(d)$  in astronomical units for Day of the Year (DOY).

| DOY                                        | $\boldsymbol{d}$ | DOY | ₫       | DOY | ₫       |
|--------------------------------------------|------------------|-----|---------|-----|---------|
| $\overline{1}$                             | 0.98331          | 61  | 0.99108 | 121 | 1.00756 |
|                                            | 0.98330          | 62  | 0.99133 | 122 | 1.00781 |
| $\begin{array}{c} 2 \\ 3 \\ 4 \end{array}$ | 0.98330          | 63  | 0.99158 | 123 | 1.00806 |
|                                            | 0.98330          | 64  | 0.99183 | 124 | 1.00831 |
| 567                                        | 0.98330          | 65  | 0.99208 | 125 | 1.00856 |
|                                            | 0.98332          | 66  | 0.99234 | 126 | 1.00880 |
|                                            | 0.98333          | 67  | 0.99260 | 127 | 1.00904 |
| 8                                          | 0.98335          | 68  | 0.99286 | 128 | 1.00928 |
| 9                                          | 0.98338          | 69  | 0.99312 | 129 | 1.00952 |
| 10                                         | 0.98341          | 70  | 0.99339 | 130 | 1.00975 |
| 11                                         | 0.98345          | 71  | 0.99365 | 131 | 1.00998 |
| 12                                         | 0.98349          | 72  | 0.99392 | 132 | 1.01020 |
| 13                                         | 0.98354          | 73  | 0.99419 | 133 | 1.01043 |
| 14                                         | 0.98359          | 74  | 0.99446 | 134 | 1.01065 |
| 15                                         | 0.98365          | 75  | 0.99474 | 135 | 1.01087 |
| 16                                         | 0.98371          | 76  | 0.99501 | 136 | 1.01108 |
| 17                                         | 0.98378          | 77  | 0.99529 | 137 | 1.01129 |
| 18                                         | 0.98385          | 78  | 0.99556 | 138 | 1.01150 |
| 19                                         | 0.98393          | 79  | 0.99584 | 139 | 1.01170 |
| 20                                         | 0.98401          | 80  | 0.99612 | 140 | 1.01191 |
| 21                                         | 0.98410          | 81  | 0.99640 | 141 | 1.01210 |
| 22                                         | 0.98419          | 82  | 0.99669 | 142 | 1.01230 |
| 23                                         | 0.98428          | 83  | 0.99697 | 143 | 1.01249 |
| 24                                         | 0.98439          | 84  | 0.99725 | 144 | 1.01267 |
| 25                                         | 0.98449          | 85  | 0.99754 | 145 | 1.01286 |
| 26                                         | 0.98460          | 86  | 0.99782 | 146 | 1.01304 |
| 27                                         | 0.98472          | 87  | 0.99811 | 147 | 1.01321 |
| 28                                         | 0.98484          | 88  | 0.99840 | 148 | 1.01338 |
| 29                                         | 0.98496          | 89  | 0.99868 | 149 | 1.01355 |
| 30                                         | 0.98509          | 90  | 0.99897 | 150 | 1.01371 |
| 31                                         | 0.98523          | 91  | 0.99926 | 151 | 1.01387 |
| 32                                         | 0.98536          | 92  | 0.99954 | 152 | 1.01403 |
| 33                                         | 0.98551          | 93  | 0.99983 | 153 | 1.01418 |
| 34                                         | 0.98565          | 94  | 1.00012 | 154 | 1.01433 |
| 35                                         | 0.98580          | 95  | 1.00041 | 155 | 1.01447 |
| 36                                         | 0.98596          | 96  | 1.00069 | 156 | 1.01461 |
| 37                                         | 0.98612          | 97  | 1.00098 | 157 | 1.01475 |
| 38                                         | 0.98628          | 98  | 1.00127 | 158 | 1.01488 |
| 39                                         | 0.98645          | 99  | 1.00155 | 159 | 1.01500 |
| 40                                         | 0.98662          | 100 | 1.00184 | 160 | 1.01513 |
| 41                                         | 0.98680          | 101 | 1.00212 | 161 | 1.01524 |
| 42                                         | 0.98698          | 102 | 1.00240 | 162 | 1.01536 |
| 43                                         | 0.98717          | 103 | 1.00269 | 163 | 1.01547 |
| 44                                         | 0.98735          | 104 | 1.00297 | 164 | 1.01557 |
| 45                                         | 0.98755          | 105 | 1.00325 | 165 | 1.01567 |
| 46                                         | 0.98774          | 106 | 1.00353 | 166 | 1.01577 |
| 47                                         | 0.98794          | 107 | 1.00381 | 167 | 1.01586 |
| 48                                         | 0.98814          | 108 | 1.00409 | 168 | 1.01595 |
| 49                                         | 0.98835          | 109 | 1.00437 | 169 | 1.01603 |
| 50                                         | 0.98856          | 110 | 1.00464 | 170 | 1.01610 |
| 51                                         | 0.98877          | 111 | 1.00492 | 171 | 1.01618 |
| 52                                         | 0.98899          | 112 | 1.00519 | 172 | 1.01625 |
| 53                                         | 0.98921          | 113 | 1.00546 | 173 | 1.01631 |
| 54                                         | 0.98944          | 114 | 1.00573 | 174 | 1.01637 |
| 55                                         | 0.98966          | 115 | 1.00600 | 175 | 1.01642 |
| 56                                         | 0.98989          | 116 | 1.00626 | 176 | 1.01647 |
| 57                                         | 0.99012          | 117 | 1.00653 | 177 | 1.01652 |
| 58                                         | 0.99036          | 118 | 1.00679 | 178 | 1.01656 |
| 59                                         | 0.99060          | 119 | 1.00705 | 179 | 1.01659 |
| 60                                         | 0.99084          | 120 | 1.00731 | 180 | 1.01662 |

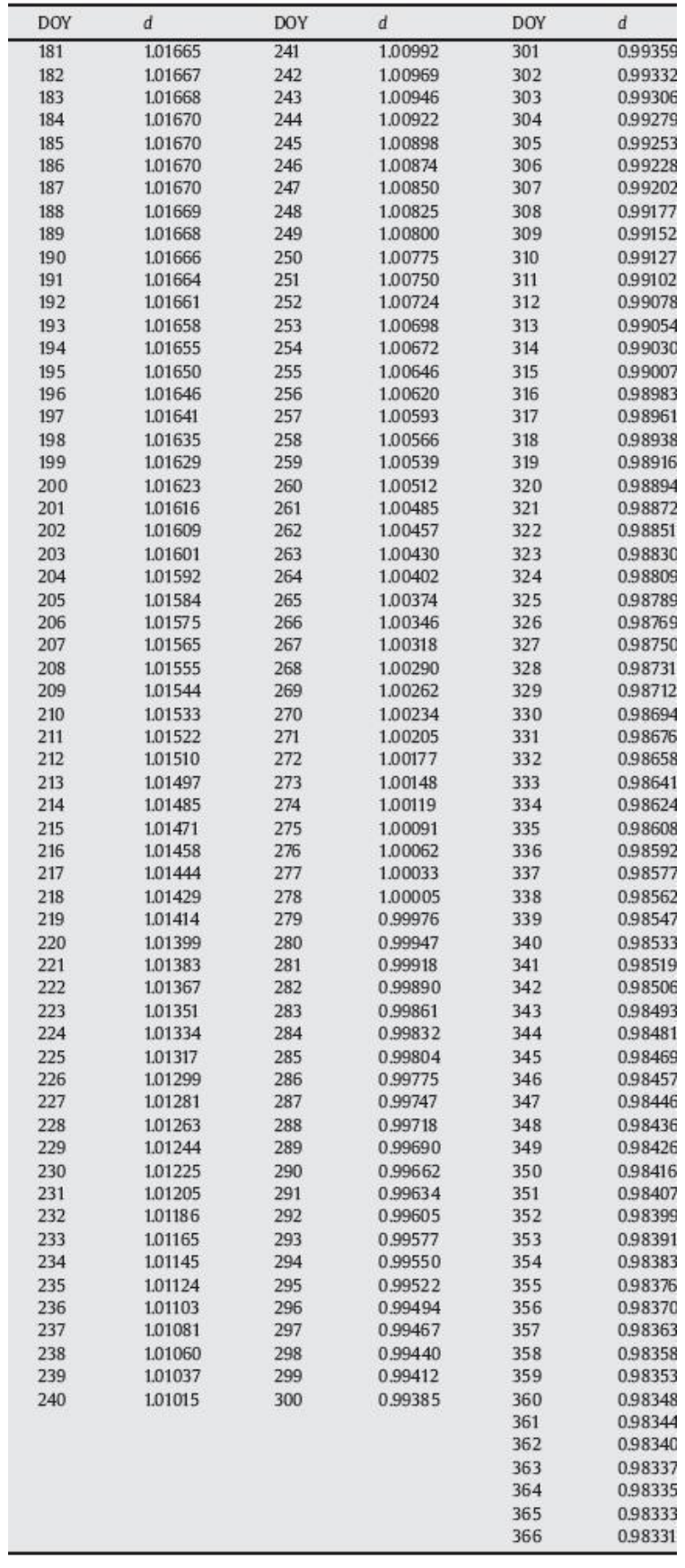

General Model Format Using ERDAS Modeler:

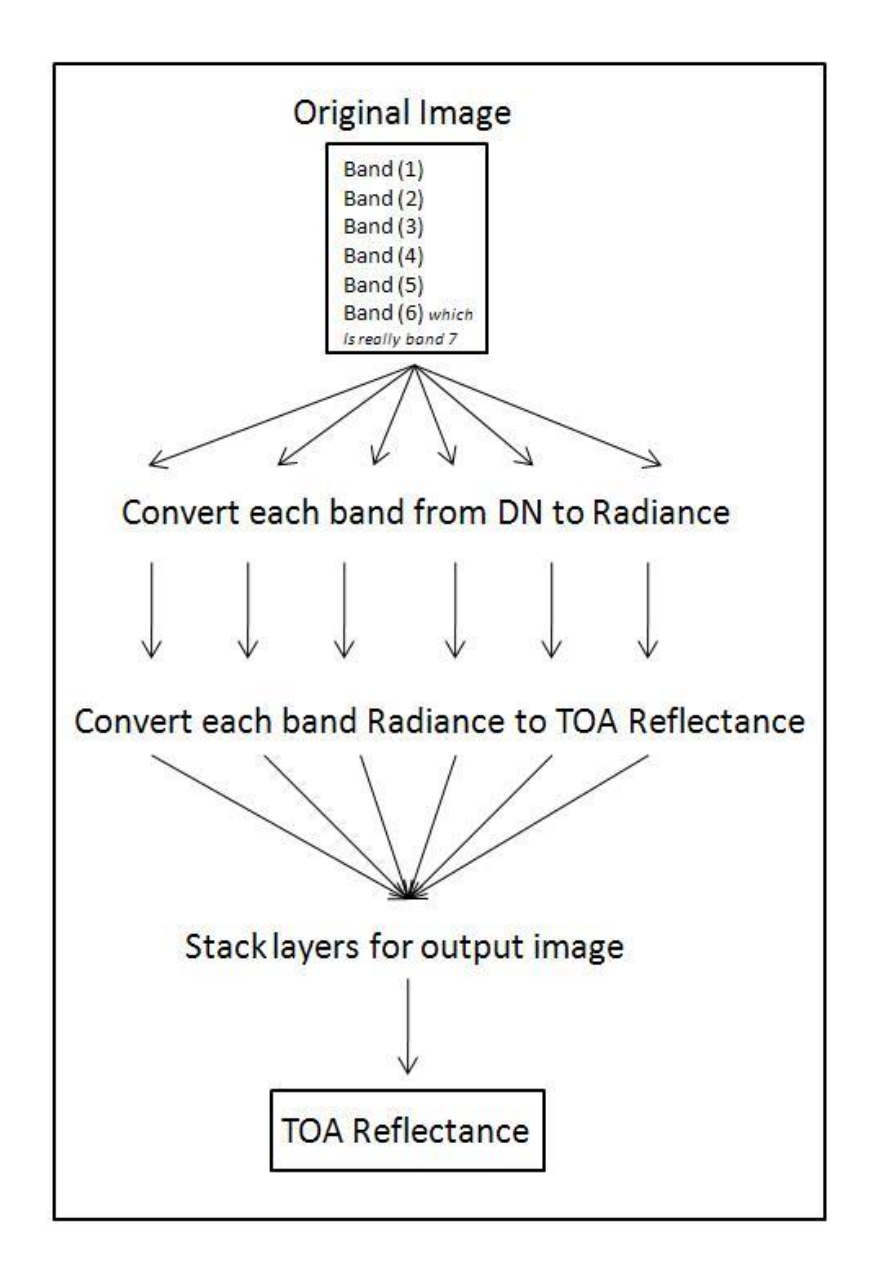

#### **LAB REPORT TO TURN IN - Imagery Analysis:**

a. Examine the histograms of before and after correction. Are they different and why?

b. Visually compare the spectral profile of a "vegetated" pixel using DN and TOA reflectance image. Which one represents a "typical" vegetation spectral curve? Why?

c. Which spectral band(s) have changed the most and why?

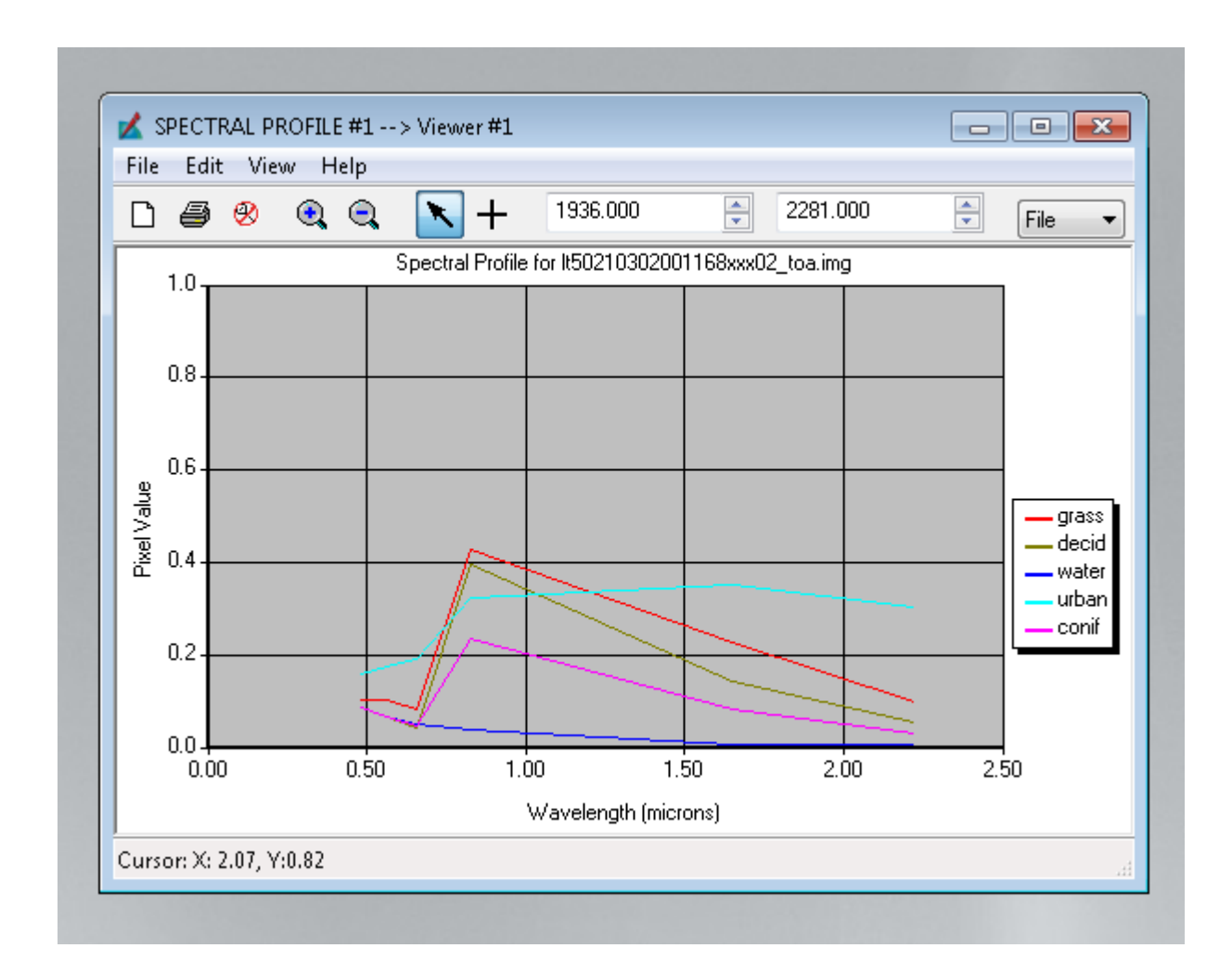

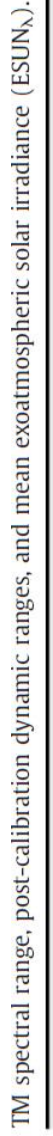

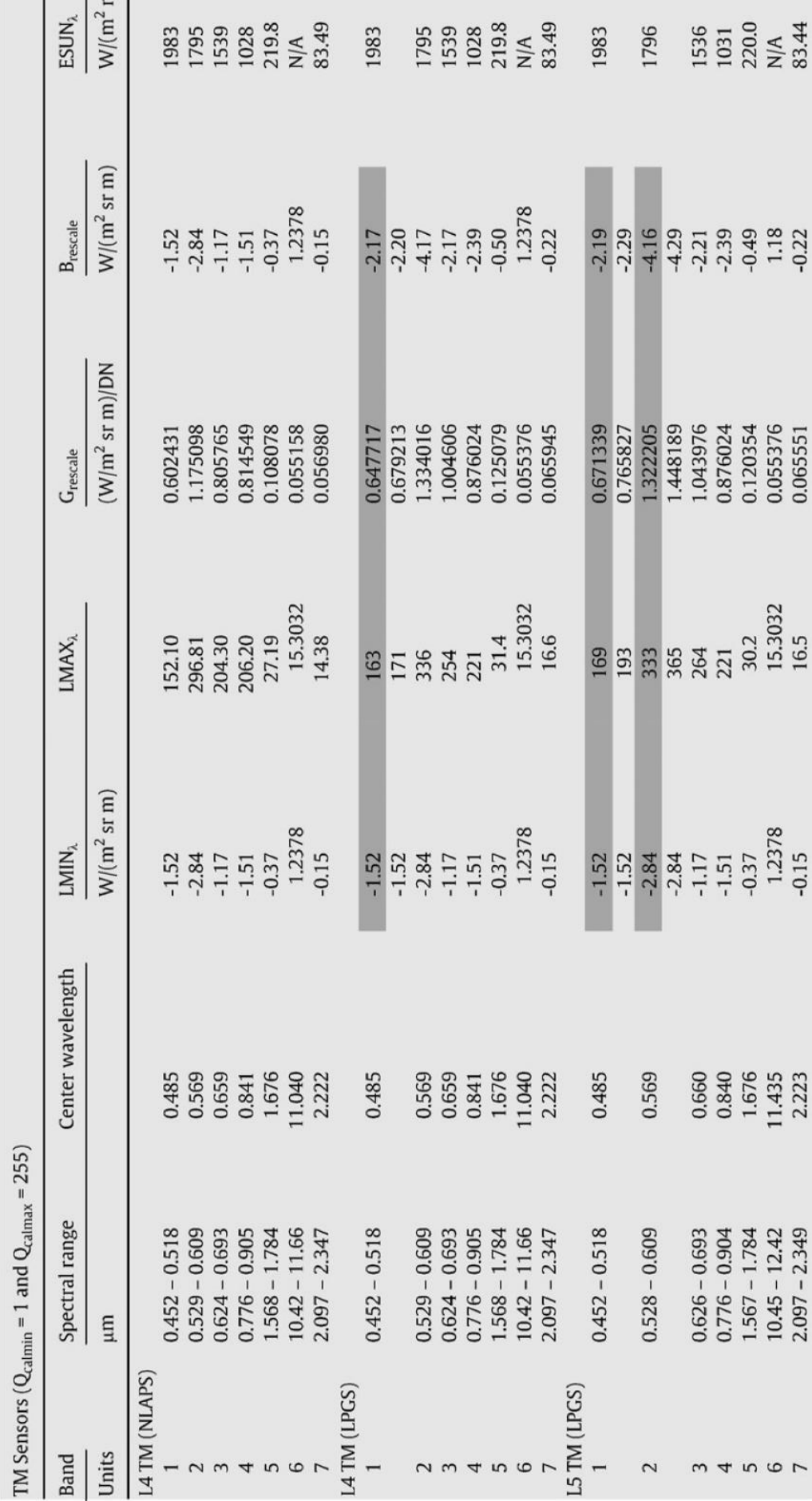